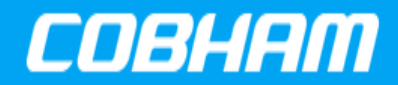

Application Note [Cobham.com/HiRel](http://www.cobham.com/HiRel) **December 21, 2017**

**The most important thing we build is trust**

# **Table 1: Cross Reference of Applicable Products**

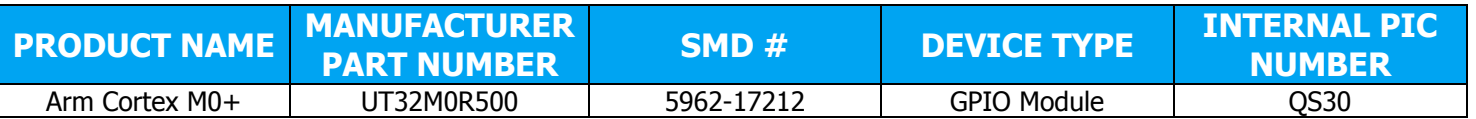

# **1.0 Overview**

The UT32M0R500 provides three GPIO banks of 16-bit each. GPIO's can be configured as inputs or outputs. As inputs, they can be configured in pull-up or pull down mode. They include a Schmitttrigger for noise immunity from external inputs. As outputs, they can be configured in push-pull or open drain configuration.

Figure 1 shows the GPIO input pull-up and pull-down mode.

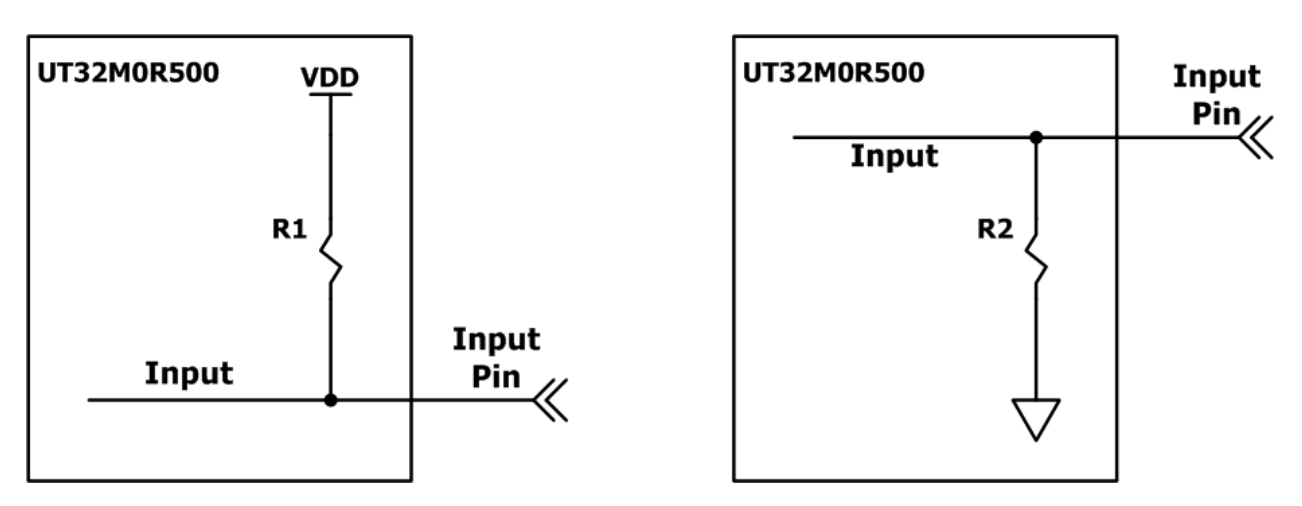

**Figure 1: GPIO Input pull-up and pull-down mode equivalent circuits**

Figure 2 shows the GPIO output push-pull mode.

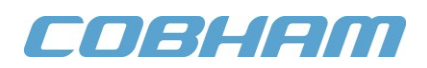

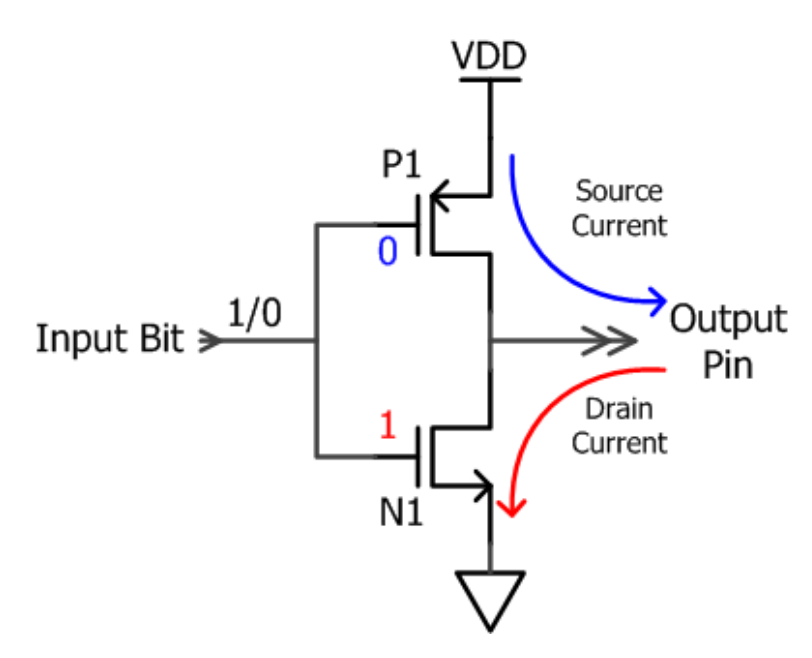

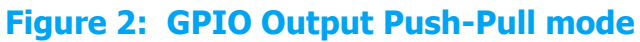

Figure 3 shows the GPIO output open-drain mode

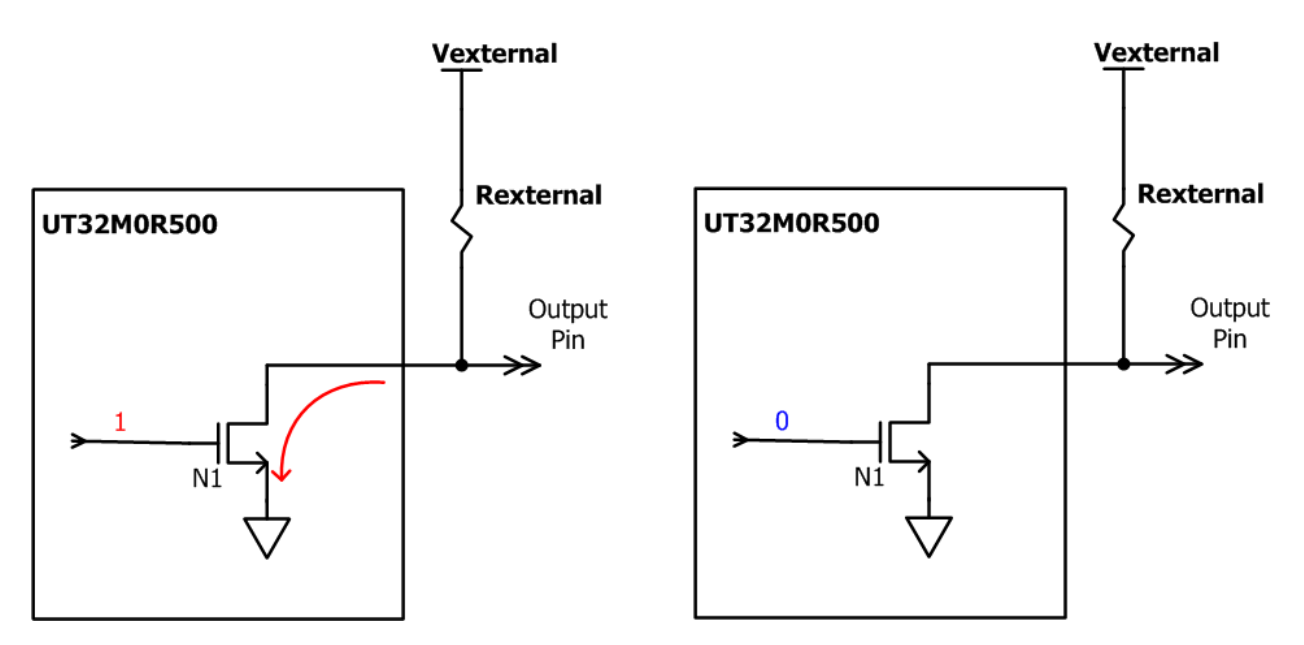

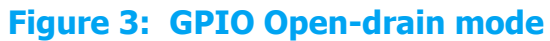

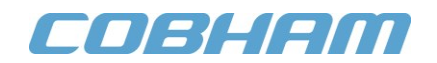

# **2.0 Application Note Layout**

This application note (AN) provides a brief description of the GPIO unit's memory map, configuration and programming.

# **3.0 GPIO Module Hardware**

The GPIO Unit is mapped to the memory region from  $0x40020000 - 0x40020$ FFF,  $0x40021000 - 0x40020$ 0x40021FFF, 0x40022000 – 0x40022FFF for Bank 0-2 respectively. It has 18 registers plus 8 peripheral ID and 4 component ID registers. For more information on each register, refer to Chapter 8 of the UT32R500 Functional Manual.

# **3.1 GPIO Alternate Function Set**

The Alternate Function Set register (**ALTFUNCSET**) sets the GPIO alternate function bit (ALTFUNCSET), bits [15:0], to either 1 for alternate function or 0 for input/output. The Alternate Function Clear register (**ALTFUNCCLR**) clears the bit.

# **3.2 GPIO Interrupt Enable**

The Interrupt Enable register (**INTENSET**) sets the GPIO interrupt enable bit (ALTFUNCSET), bits [15:0], to either 1 for interrupt enable or 0 for interrupt disable. The Interrupt Clear register (**INTENCLR**) clears the bit.

### **3.3 GPIO Interrupt Type Set**

The Interrupt Enable register (**INTTYPESET**) sets the GPIO interrupt type bit (ALTFUNCSET), bits [15:0], to either 1 for interrupt type or 0 for not active. The Interrupt Type Clear register (**INTTYPECLR**) clears the bit.

### **3.4 GPIO Interrupt Polarity Set**

The Interrupt Enable register (**INTTYPESET**) sets the GPIO interrupt polarity bit (ALTFUNCSET), bits [15:0], to either 1 for interrupt type or 0 for not active. The Interrupt Type Clear register (**INTTYPECLR**) clears the bit.

### **3.5 GPIO Programmable Features**

The GPIO has four different features:

- Interrupt generation
- Mask access
- Soft reset
- Alternate function

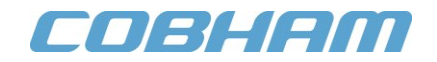

# **3.5.1 Interrupt Generation**

**Interrupt generation** provides programmable interrupt features. It consists of three registers for enabling, setting the type and polarity to each particular GPIO interrupt. [Table 2](#page-3-0) shows the different interrupt register settings.

<span id="page-3-0"></span>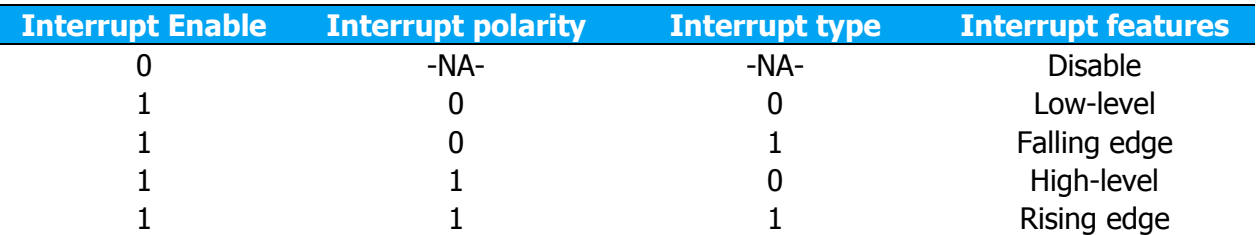

# **Table 2: Interrupt Configuration Settings**

### **3.5.2 Mask Access**

**Mask access** permits individual bits or multiple bits to be read from or written to in a single transfer. This avoids software-based read-modify-write operations that are not thread safe. With the masked access operations, the 16-bit I/O is divided into two halves, lower byte and upper byte. The bit mask address spaces are defined as two arrays, each containing 256 words. For example, to set bits[1:0] to 1 and clear bits[7:6] in a single operation, you can carry out the write to the lower byte mask access address space. The required bit mask is 0xC3, and you can write the operation as  $MASKLOWBYTE[0xC3] = 0x03.$ 

### **3.5.3 Soft Reset**

**Soft reset** controls whether to perform or ignore a reset to the GPIO.

### **3.5.4 Alternate Function**

**Alternate function** allows sharing the I/O among different interfaces. Alternate functions are controlled by ALTFUNCSET and ALTFUNCLR registers. See PWM example code and PWM app note for more information.

# **4.0 GPIO Unit Initialization**

[Code](#page-4-0) 1 initializes the GPIO output enable set register, and for specifics on the API's, refer to StdPeriphLib at [www.cobham.com.](http://www.cobham.com/)

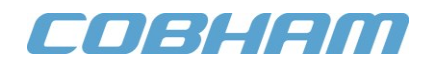

// Init GPIO2 GPIO\_StructInit(&GPIO\_InitStruct);

// Enable pull-up for GPIO 46 GPIO\_InitStruct.PinPUllEnable = PIN\_14; GPIO\_InitStruct.PinPullDirection = PIN\_14; GPIO\_Init(GPIO2, &GPIO\_InitStruct);

// OUTENABLESET = 0x2000; enable GPIO 45 as output and GPIO 46 as input GPIO\_SetPinDirectionsRaw(GPIO2\_PIN\_GPIO45\_OUTPUT);

#### **Code 1: GPIO Initialization**

# <span id="page-4-0"></span>**5.0 GPIO Unit Programming**

**Section 3.0** presented some of the basic configurations for the GPIO core. The following sections show programming examples by making use of Cobham API's for the UT32RM0R500.

# **5.1 GPIO Set Output High**

The API provides a function for setting the particular out high. The function in code 2 references the GPIO structure and for output high, sets the particular GPIO bit high.

// Set GPIO 45 high GPIO WriteOutputDataBit(GPIO2, GPIO2 PIN GPIO45 OUTPUT, SET);

#### **Code 2: Set GPIO output high**

### **5.2 GPIO Output Low**

The API provides a function for setting the particular out high. The function in code 2 references the GPIO structure and for output low, sets the particular GPIO bit low.

```
// Set GPIO 45 low
GPIO_WriteOutputDataBit(GPIO2, GPIO2_PIN_GPIO45_OUTPUT, RESET);
```
### **Code 3: Set GPIO output low**

Figure 4 shows the Oscilloscope timing diagram for outputting high and low on GPIO 45.

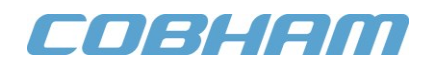

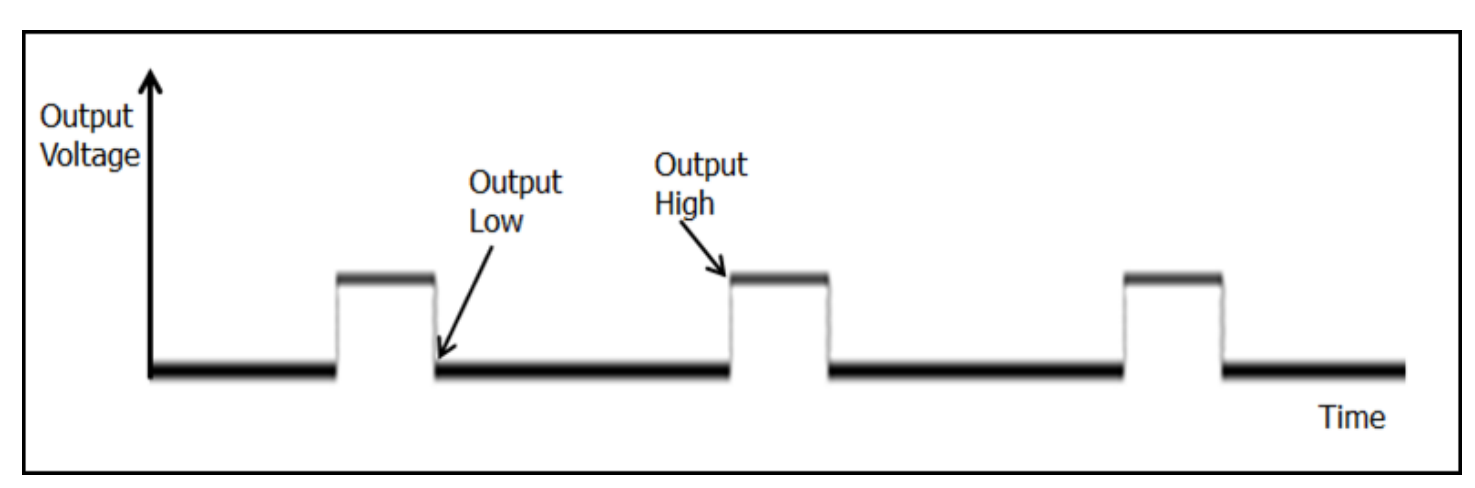

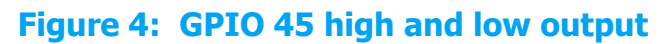

# **5.3 GPIO Interrupt**

All GPIO interrupts are shared to one interrupt (IRQ), which is mapped to number 24 in the Interrupt Vector Table. The address of interrupt 24 in the Interrupt Vector Table is mapped to the GPIO2 ALL IRQHandler, which is the interrupt service routine (ISR) for all GPIO interrupts. In the ISR, software must check for which interrupt happened.

```
// Enable GPIO 46 bit 14 as input interrupt
GPIO SetPinInterrupt(SPI, PIN 14, ENABLE, SET, FALLING EDGE);
// Enables a device specific interrupt in the NVIC interrupt controller
NVIC_EnableIRQ(GPIO2_ALL_IRQn);
```
# **Code 4: GPIO Interrupt**

Figure 5 shows GPIO 46 connected to a switch for input interrupt.

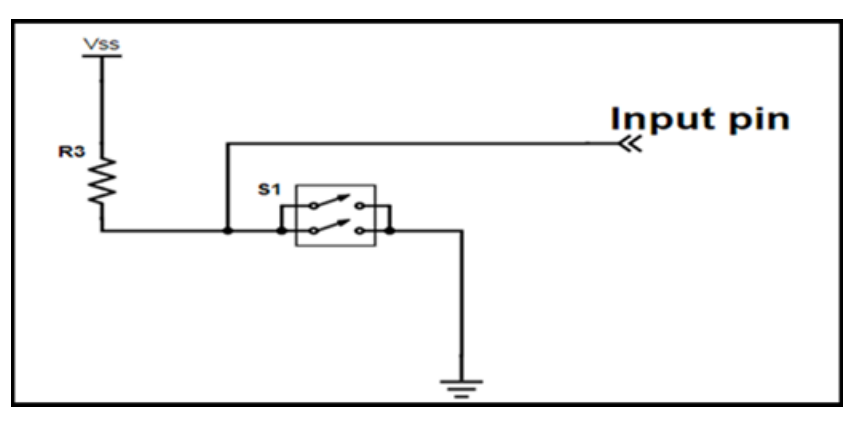

**Figure 5: GPIO 46 Input connected to a push button**

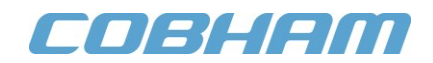

Figure 6 shows the input GPIO 46 timing diagram for servicing the interrupt service routine after pushing the button.

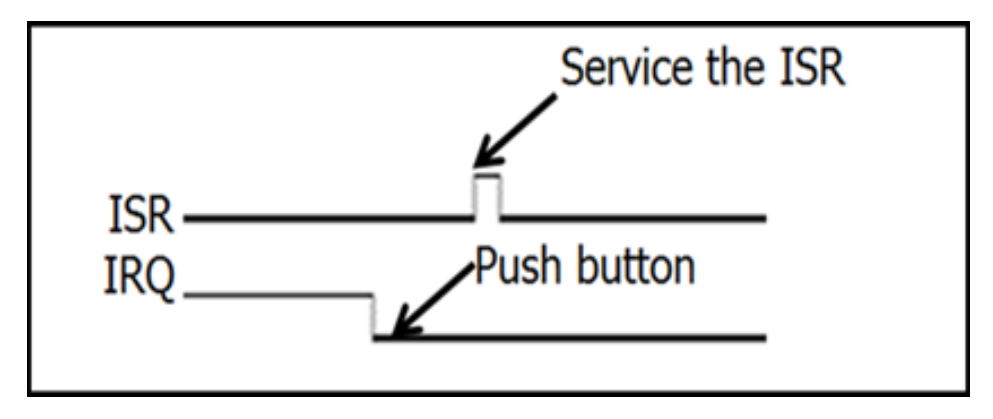

**Figure 6: Push button and ISR**

Putting it all together, code 4 shows the main subroutine in an endless loop. Code 5 shows The GPIO2\_ALL\_IRQHandler, which is the interrupt service routine for handling the particular GPIO interrupt. It uses linked list to check which GPIO 2 pin the interrupt happened.

```
int main (void){
      // Initialization and setting from previous sections go here.
      for(j;1)// do something useful here.
             ASM volatile("nop");
      }
}
```
# **Code 5: Sample GPIO program**

```
void GPIO2_ALL_IRQHandler(void)
{
      NodePtr Ptr;
      Ptr = &GPIOTasks[0]; // Points to first task in linked list
      while (Ptr){ // Handles all GPIO2 requests
             if(GPIO2->INSTATUS & (Ptr->Mask)){
             (*Ptr->GPIOHandler)(); // Execute GPIO Handler
             }
      Ptr= Ptr->Next; // Poll next device
      }
}
```
### **Code 6: Sample Program for GPIO Interrupt.**

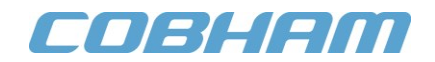

# **6.0 Summary and Conclusion**

GPIO can be set as input or output. Inputs can be in pull-up or pull-down mode. Outputs can be in push-pull or open-drain mode. Aside from input/output mode, the GPIO has four different features: interrupt, mask access, soft reset and alternate function.

For more information about our UT32M0R500 microcontroller and other products, please visit our website: www.cobham.com/HiRel or email us at info-ams@cobham.com.

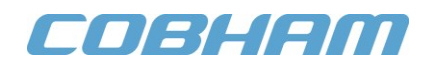

# **7.0 Revision History**

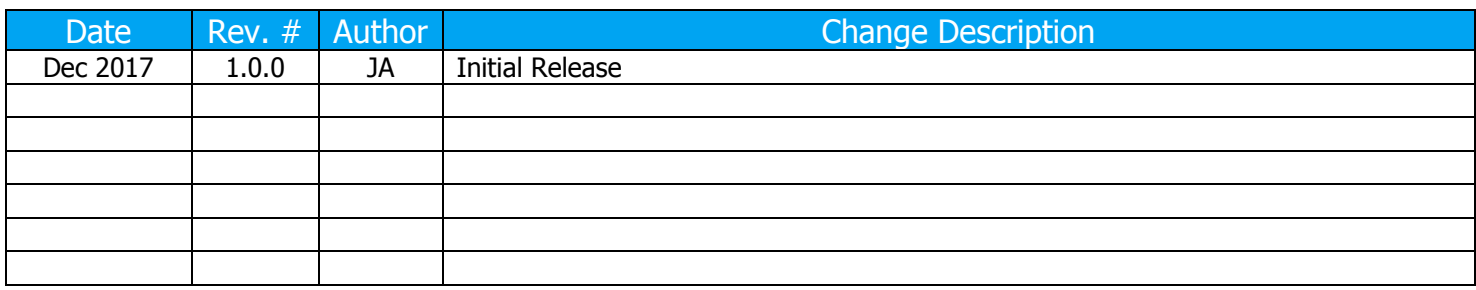

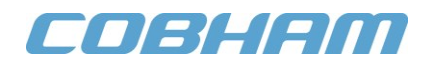

# Cobham Semiconductor Solutions

This product is controlled for export under the U.S. Department of Commerce (DoC). A license may be required prior to the export of this product from the United States.

Cobham Semiconductor Solutions 4350 Centennial Blvd Colorado Springs, CO 80907

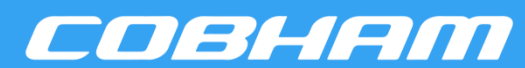

E: info-ams@aeroflex.com T: 800 645 8862

data sheet is current before using this product. Aeroflex does not assume any responsibility or liability arising out of the application or use of any product or service described herein, except as expressly agreed to in writing by Aeroflex; nor does the purchase, lease, or use of a Aeroflex Colorado Springs Inc., DBA Cobham Semiconductor Solutions, reserves the right to make changes to any products and services described herein at any time without notice. Consult Aeroflex or an authorized sales representative to verify that the information in this product or service from Aeroflex convey a license under any patent rights, copyrights, trademark rights, or any other of the intellectual rights of Aeroflex or of third parties.